# UC **SANTA BARBARA**Academic Personnel

# **Job Aid: Intercampus Appointments and One-Time Payments**

## **Purpose**

To provide guidance on how to process an **Intercampus Multi-Location Appointment** and/or **Intercampus One-Time Payment** form for academic employees across multiple UC campuses.

## Scenario: UCSB is the Home Campus

If you are contacted by someone at another UC campus who is hosting a UCSB employee for one-time payment or multi-location appointment, please do *not* sign or route any forms. UCSB Departments need only provide the employee's Home (UCSB) campus information. The Host campus is responsible for completing the form and routing it through their respective Academic Personnel Office.

## Scenario: UCSB is the Host Campus

In this scenario, your department would like to host an employee from another UC campus for a one-time payment or multi-location appointment. Here is the overall sequence of events (steps in green denote actions that your department is responsible for):

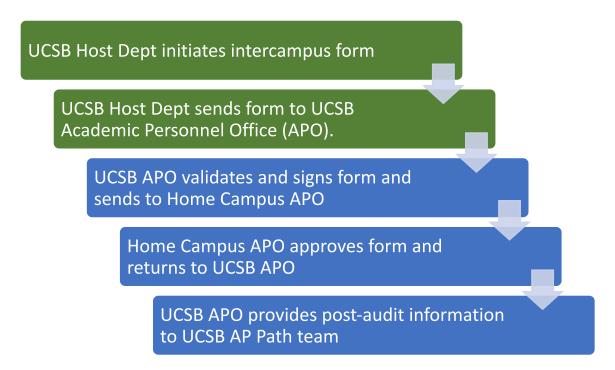

# **Process Steps**

Note: steps highlighted in green denote actions that your department is responsible for

| Step                                | Responsible<br>Party              | Actions                                                                                                    |
|-------------------------------------|-----------------------------------|----------------------------------------------------------------------------------------------------|
| Complete the intercampus form       | UCSB Host<br>Department           | <ul> <li>Download the form from the Forms page of the AP website.</li> <li>Obtain preliminary employee information from Person Org Summary in UCPath</li> <li>Coordinate with your counterpart at the Home Campus to obtain the rest of the employee information</li> <li>Fill out the Host Location Information section completely</li> </ul> |
| Submit the form to UCSB APO         | UCSB Host<br>Department           | <ul> <li>Obtain signature for Fund Source Authorization field</li> <li>Email the completed form to ap-inquiry@ucsb.edu</li> </ul>                                                                                                    |
| Local Policy Review                 | UCSB APO                          | <ul> <li>Review the form for completeness, accuracy, and policy allowability. Coordinate changes with department as needed.</li> <li>Sign in the Host Location Dean/AP/Staff HR section</li> <li>Send the form to Home Campus APO</li> </ul>                                                                                                   |
| Local Policy Review<br>and Approval | Home Campus APO                   | <ul> <li>Review the form for payment/appointment allowability per Home Campus policy</li> <li>Sign in the Home Location Dean/AP/Staff HR section</li> <li>Return the form to UCSB APO</li> </ul>                                                                                                    |
| Post-Audit actions                  | UCSB APO and<br>UCSB AP Path team | <ul> <li>If OTP:         <ul> <li>AP Path team processes payment in UCPath</li> </ul> </li> <li>If MLA:         <ul> <li>AP Path team creates position in UCPath and sends instructions to UCSB Host Dept</li> </ul> </li> </ul>                                                                                                    |
| Follow Up<br>Transactions           | UCSB Host<br>Department           | <ul> <li>If OTP:         <ul> <li>Nothing for Host Dept to do!</li> </ul> </li> <li>If MLA:         <ul> <li>Submit Hire template transaction in UCPath</li> </ul> </li> </ul>                                                                                                    |

**Example (Intercampus OTP):** Your department hosts a public lecture series and you have invited a guest speaker from UC Riverside to give a talk.

#### **Complete all of Section 1**

Obtain employee info from Person Org Summary and home campus contact.

#### MULTI-LOCATION APPOINTMENT/INTERLOCATION ONE-TIME PAYMENT FORM 1

Select: MLA (ongoing; complete sections 1, 2, 4 & 5)

# Section 1: HOME LOCATION INFORMATION (complete for both MLA and OTP)

|                      | UC Riverside  |                                      | Home Department(s) |           | Computer Science            |   |
|----------------------|---------------|--------------------------------------|--------------------|-----------|-----------------------------|---|
| Employee Name        | Clint Barton  |                                      | Employee ID        |           | 10000000                    |   |
| Job Title(s)         | Professor     |                                      | Job Code(s)        | 1100      | Step                        | 5 |
| Salary               | \$ 184,200.00 | ☑ Annually ☐ Hourly                  | Total Job FTE      |           | 100%                        |   |
| Primary Pay Schedule | ⊠MO □BW       | * FLSA Status: ⊠ Exempt □ Non-Exempt |                    | Frequency | □UC_9M □UC_10 ⊠UC912 □UC_FY |   |

<sup>\*</sup> Note: For MLAs, pay schedule and FLSA status must match across appointments. Please consult with your AP Office or Staff HR Office, as appropriate.

#### **Complete Sections 3 & 4**

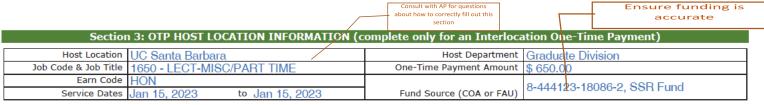

#### Section 4: REASON FOR APPOINTMENT (complete for both MLA and OTP)

Professor Barton provided a talk titled "Archery with Precision" as part of Grad Div's annual SHIELD Lecture Series workshop (see attached event flyer). This workshop is open to all UCSB graduate students and interested community members.

Provide a thorough and complete explanation of the appointment and the work the employee is expected to undertake

#### Fill out parts of Section 5

Section 5: APPROVALS (complete for both MLA and OTP)

Host Location

Location Contact
Name: Annabel Analyst

Name: Annabel Analyst

Name: Annabel Analyst

Name: Annabel Analyst

Name: Annabel Analyst

Name: Annabel Analyst

Name: Annabel Analyst

Name: Annabel Analyst

Name: Annabel Analyst

Name: Annabel Analyst

Name: Annabel Analyst

Name: Annabel Analyst

Name: Annabel Analyst

Name: Annabel Analyst

Name: Annabel Analyst

Name: Annabel Analyst

Name: Annabel Analyst

Name: Annabel Analyst

Name: Annabel Analyst

Name: Annabel Analyst

Home campus contact, i.e. who helped you fill out Section 1

Leave These Blank!

**Example (Intercampus OTP):** Your department hosts a public lecture series and you have invited a guest speaker from UC Riverside to give a talk. MULII-LUCATION APPOINTMENT/INTERLUCATION ONE-TIME PAYMENT FORM \* Select: MLA (ongoing; complete sections 1, 2, 4 & 5) ✓ OTP (single payment; complete sections 1, 3, 4 & 5) Obtain employee info from Section 1: HOME LOCATION INFORMATION (complete for both MLA and OTP) Person Org Summary and home campus contact, to fill Home Location UC Riverside Home Department(s) Computer Science out Section 1 completely Employee Name Employee ID Clint Barton 10000000 Job Title(s) Professor Job Code(s) 11()() Step 5 Salary \$ 184,200,00 ■ Annually 
□ Hourly Total Job FTE 100% Primary Pay Schedule ⊠MO □BW \* FLSA Status: ■ Exempt □ Non-Exempt Frequency □UC 9M □UC 10 図UC912 □UC FY Note: For MLAs, pay schedule and FLSA status must match across appointments. Please consult with your AP Office or Staff HR Office, as appropriate. Section 2: MLA HOST LOCATION INFORMATION (complete only for an ongoing Multi-Location Appointment) Host Location Host Department Job Title Job Code Step Salary Job FTE Earn Code □ Annually □ Hourly Primary Pay Schedule □MO □BW Frequency □UC\_9M □UC\_10 □UC912 □UC\_FY Fund Source (COA or FAU) Pay Period Dates Section 3: OTP HOST LOCATION INFORMATION (complete only for an Interlocation One-Time Payment) Host Department | Graduate Division Host Location UC Santa Barbara Job Code & Job Title 1650 - LECT-MISC/PART TIME One-Time Payment Amount \$650.00 Earn Code 8-444123-18086-2, SSR Fund Fund Source (COA or FAU) Service Dates Jan 15, 2023 to Jan 15, 2023 Section 4: REASON FOR APPOINTMENT (complete for both MLA and OTP) Professor Barton provided a talk titled "Archery with Precision" as part of Grad Div's annual SHIELD Lecture Series workshop (see attached event flyer). This workshop is open to all UCSB graduate students and interested community members. Section 5: APPROVALS (complete for both MLA and OTP) **Host Location** Department Fund Source Authorization (Name) Department Fund Source Authorization (Signature) Date Location Contact Name: Annabel Analyst 01/25/2023 Phil Coulson, Grad Div Chair Dean's Office/Academic Personnel or Staff HR (Name) Dearr's Office/Academic Personnel or Staff HR (Signature) Date Phone/ 805-893-1234 Email: annabel@graddiv.ucsb.edu **Home Location** Dean's Office/Academic Personnel or Staff HR (Name) Dean's Office/Academic Personnel or Staff HR (Signature) Date **Location Contact** these Name: Stewart Staff blank! Phone/ 951-827-5639 Email: stewart@cs.ucr.edu

OF DISABILITY, RETIREMENT, OR DISCIPLINARY ACTION, IN WHICH CASE RETAIN UNTIL AGE 70, OTHER COPIES: 0-5 YEARS AFTER SEPARATION.

RETN ACCOUNTING: 5 YE

**Example (Intercampus MLA):** Your department is hiring a Lecturer from UCLA to teach a course in your department during Spring 2023.

Obtain employee info from Person Org Summary

and home campus contact, to fill out Section 1 Select MLA completely MULTI-LOCATION APPOINTMENT/INTERLOCATION ONE-TIME PAYMENT FORM 1 Select: ✓ MLA (ongoing; complete sections 1, 2, 4 & 5) OTP (single payment; complete sections 1, 3, 4 & 5) Section 1: HOME LOCATION INFORMATION (complete for both MLA and OTP) Home Department(s) Electrical & Computer Engineering Home Location UCLA Employee ID 12345678 Employee Name Wanda Maximoff Job Title(s) Lecturer-AY, Academic Coordinator II-FY Job Code(s) 1630, 0843 Step 17, 2 Total Job FTE 58% Salary \$ 103,229.00 ■ Annually 
□ Hourly Primary Pay Schedule ■MO □BW \* FLSA Status: 

Exempt □ Non-Exempt Frequency □UC\_9M □UC\_10 ⊠UC912 ⊠UC\_FY Note: For MLAs, pay schedule and FLSA status must match across appointments. Please consult with your AP Office or Staff HR Office, as appropriate. Section 2: MLA HOST LOCATION INFORMATION (complete only for an ongoing Multi-Location Appointment) Host Department Computer Science Host Location UC Santa Barbara Job Code 1632 Job Title Step 19 Lecturer-1/9 Job FTE 33.33% Salary ■ Annually 
□ Hourly Earn Code REG \$ 109,516.00 Frequency ⊠UC\_9M □UC\_10 □UC912 □UC\_FY Primary Pay Schedule ■MO □BW 8-444123-19900-0 Pay Period Dates 04/01/2023 to 06/30/2023 Fund Source (COA or FAU) Section 3: OTP HOST LOCATION INFORMATION (complete only for an Interlocation One-Time Payment) Host Location Host Department Job Code & Job Title One-Time Payment Amount Ensure funding is accurate this section correctly Earn Code Fund Source (COA or FAU) Service Dates Section 4: REASON FOR APPOINTMENT (complete for both MLA and OTP) Dr. Maximoff will be teaching CS 101 at UCSB during Spring 2023. See attached appointment paperwork. Provide a thorough description of the appointment Section 5: APPROVALS (complete for both MLA and OTP) **Host Location** Department Fund Source Authorization (Signature) Department Fund Source Authorization (Name) Name: Annabel Analyst Nicholas J. Fury Nick Furn Jan 28, 2023 Dean's Office/Academic Pe Dean's Office/Academic Personne Phone/ 805-893-1234 Email: annabel@cs.ucsb.edu Date Staff HR (Name) **Home Location** Dean's Office/Academic Personnel or Staff HR (Name) Dean's Office/Academic Personnel or Staff HR (Signature) Location Contact Name: Stewart Staff Phone/ 951-827/5639 Email: stewart@ece.ucr.edu home campus contact **Leave These Blank!**